## **Les pages d'entrée d'unité – Mode d'emploi**

Dans la nouvelle édition de Cap Maths CE2, chaque unité s'ouvre, dans le fichier, sur une page illustrée intitulée « Cap sur l'unité… » (avec le numéro de l'unité). Cette page a pour fonction de **familiariser les élèves avec des supports** qui seront utilisés dans l'unité et de les faire entrer ainsi dans un **projet d'apprentissage**.

Le graphisme de ces pages **favorise l'imaginaire** des élèves qui auront sans doute plaisir à s'y reporter en dehors même d'une invitation par l'enseignant. Ils pourront aussi s'y référer pour « raconter » leurs apprentissages en famille.

L'utilisation de cette page en classe est à l'initiative de l'enseignant et peut donc être aménagée librement :

– **projection de la page** à partir du support fourni sur Hatier-clic ;

– **expression libre des élèves** sur ce qu'ils voient, ce qu'ils imaginent ;

– **focalisation sur les supports qui seront exploités** au cours de l'unité ; pour cela l'enseignant peut se reporter aux indications fournies dans le guide de l'enseignant où des pistes de questionnement sont proposées ;

– **présentation du Jeu Révise** : règles, utilisation… (voir ci-après).

Des pistes d'utilisation sont proposées dans le guide au début de chaque unité.

Exemple pour la **page d'entrée de l'unité 1** (Fichier p. 6, Guide p. 28)

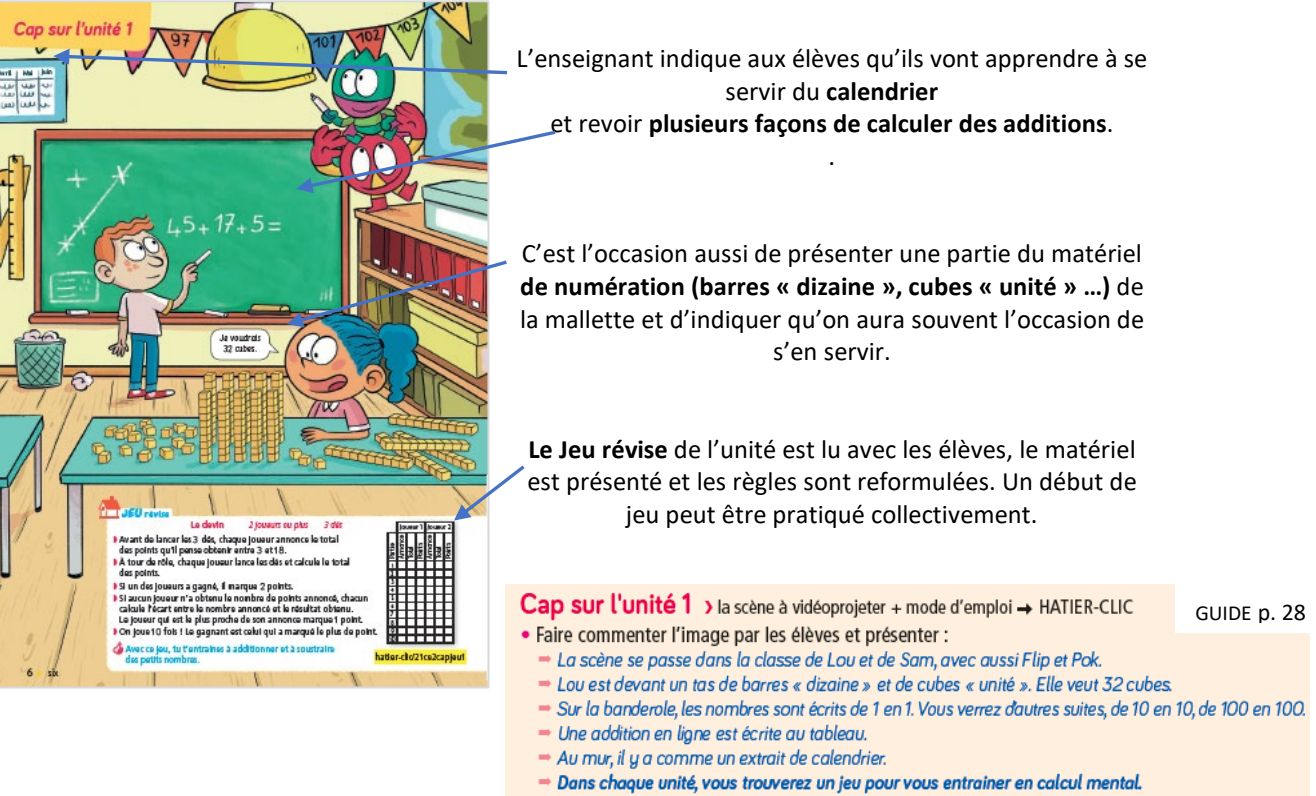

Le 1er est présenté ici. Vous pouvez y jouer en classe ou à la maison.

Remarque : il ne s'agit pas d'anticiper sur les apprentissages de l'unité en cherchant déjà à répondre aux questions posées, mais de se familiariser avec les supports et d'envisager des questions auxquelles on cherchera à répondre.

# **Utilisation des rubriques Jeu-Révise**

Au début de chaque unité, dans la page d'entrée du fichier, est proposé un jeu de calcul mental appelé **JEU révise**.

### **Objectifs**

Permettre aux élèves d'entrainer, en autonomie, des compétences en calcul mental.

#### **Cadre d'utilisation**

Ces jeux peuvent être pratiqués en classe dans le cadre d'ateliers de renforcement ou en famille. Le matériel nécessaire à chaque jeu fait partie de supports qu'on trouve facilement (dés, cartes ordinaires, calculatrice...) ou est librement téléchargeable sur le site Hatier-clic.

#### **Indications pour la mise en œuvre**

**Chaque jeu peut être présenté collectivement en début d'unité**, lors d'un moment d'échanges sur la page d'entrée de chaque unité : présentation du matériel, reformulation des règles, amorce d'une partie avec quelques élèves devant la classe…

**En cours d'unité**, l'enseignant peut faire le point avec la classe ou avec quelques élèves sur son utilisation et sur les difficultés éventuellement rencontrées. Une incitation à l'utiliser peut être adressée aux élèves qui en ont particulièrement besoin.

 Les règles du jeu sont proposées **en vidéo** pour pouvoir **jouer en famille**, pendant la semaine ou les vacances. Elles sont librement téléchargeables sur le site Hatier-clic.